### **Healthcare Accelerator for Dynamics 365**

**Course Level: 100**

**Use Microsoft Healthcare Accelerator (HCA) for Dynamics 365 to optimize healthcare operations in today's digital transformation race.** 

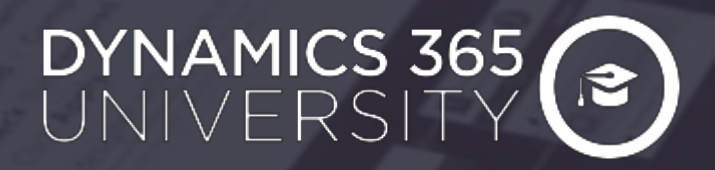

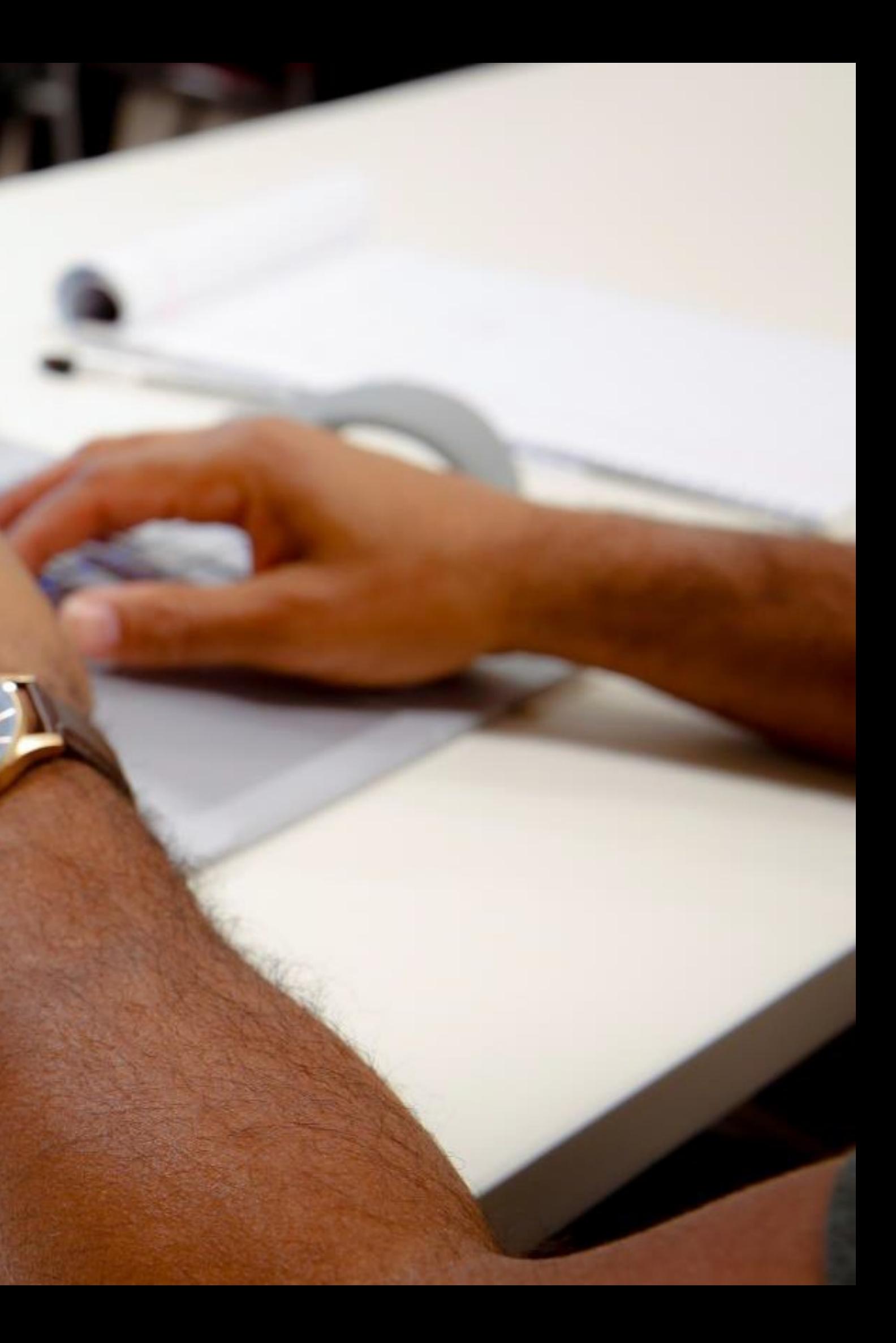

©2018 PowerObjects; An HCL Technologies Company. All rights reserved. Unauthorized use prohibited.

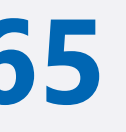

### Who to Enroll?

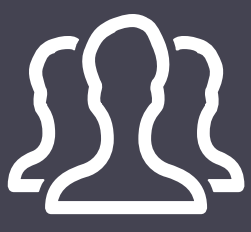

# **At A Glance: Healthcare Accelerator for Dynamics 365**

### Why Enroll?

A better understanding of the role the HCA, Power BI, Power Apps, Power Automate, and Portals play in delivering a robust Healthcare solution

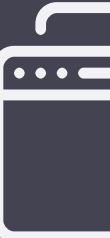

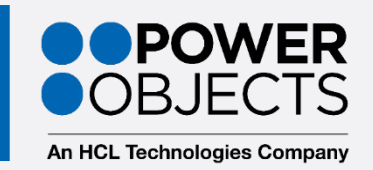

#### Key Takeaways

Empower Admins, Power Users, and Customizers to gain a deep understanding of Healthcare Accelerator for Dynamics 365

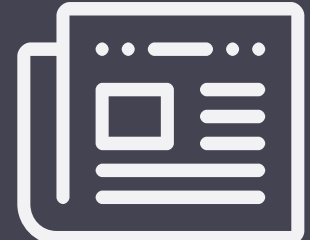

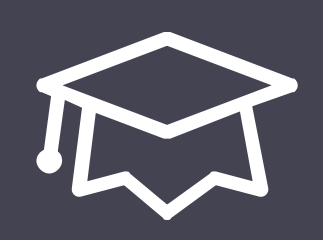

Application Developers Business Stakeholders Customizers **Developers** Implementation Teams

Register for a Healthcare Accelerator for Dynamics 365 today!

**[Click to Register UPDATE.](https://education.powerobjects.com/collections/all-courses/course-boot-camp)**

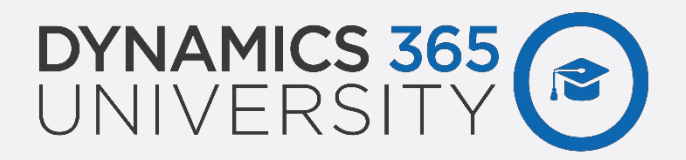

#### Register

# **About this Training**

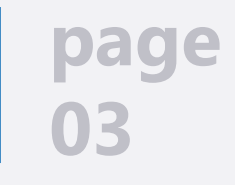

# Intended Audience

This course is designed to support individuals who will be using the Healthcare Accelerator for Dynamics 365.

### Required Prerequisites

Participants are *highly* advised to be comfortable and confident with the following skills and concepts for a successful learning experience: • Search, Navigation, Activities, and Advanced Find within Microsoft Dynamics 365

- Understanding of data or relational databases is helpful
- Dynamics 365 data structure and user experience customization
- Dynamics 365 University CRM Boot Camp is recommended

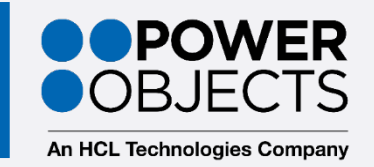

- 
- Creating Views, Charts, and Dashboards
- Data entry in Forms and Process Flows

## Recommended Prerequisites

Familiarity with the following skills/concepts is recommended:

# **Key Takeaways**

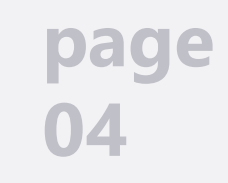

- Define how the HCA can fuel a healthcare organization's digital transformation
- Summarize Microsoft's commitment to the healthcare industry and compliance requirements
- Leverage Power Automate, Power Apps, and Azure in the context of HCA
- Leverage Power BI for analytics needs in the context of HCA
- Leverage Power Apps Portals in the context of HCA

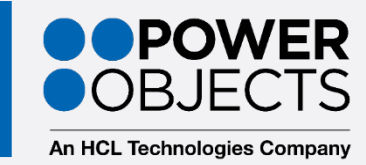

## This Training Will Allow You To:

*©2019 PowerObjects; An HCL Technologies Company. All rights reserved. Unauthorized use prohibited.*

*Agenda is tentative and subject to changes based upon learner comprehension; instructor's discretion; and other factors. Order; pace; content; and timeline subject to change.*

Utilize Dynamics 365, Microsoft Teams, In this introductory lab, navigate to the Build a new Power Apps Canvas app. **Healthcare Accelerator and explore the functionality, core HCA entities, and sample data.**

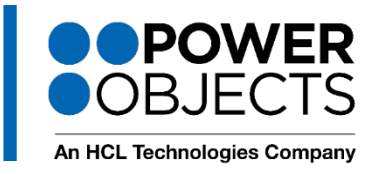

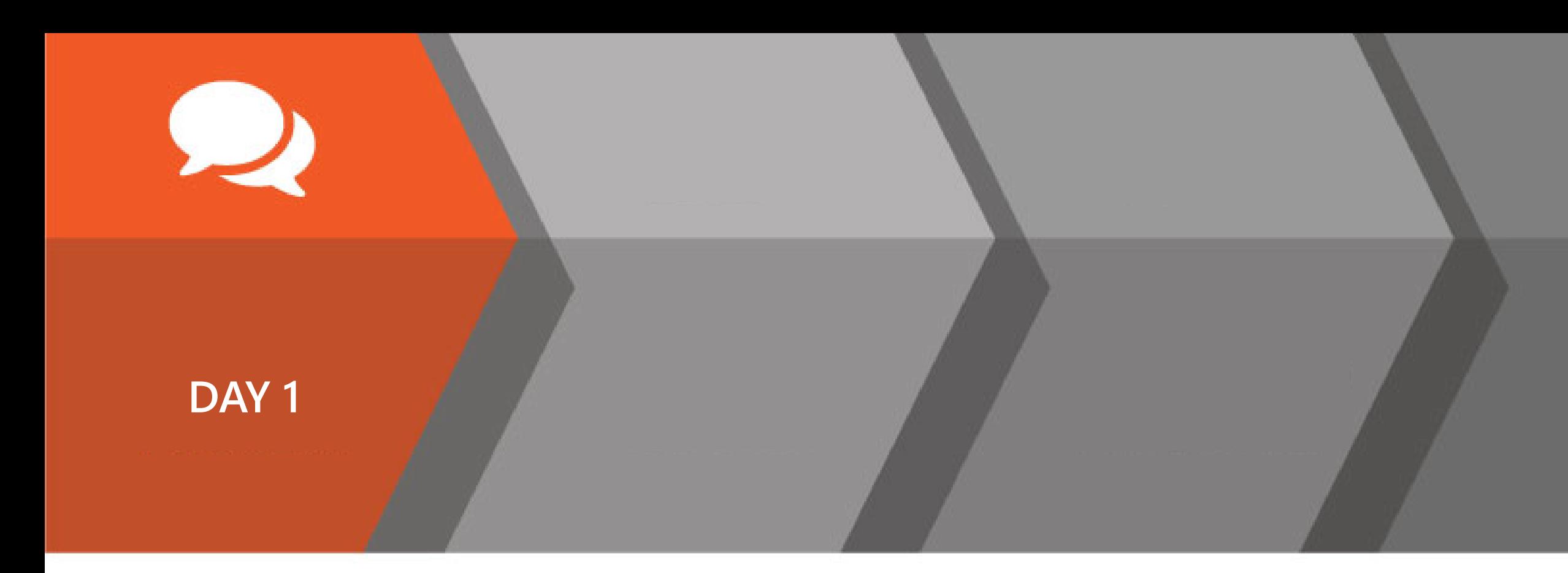

#### PATIENT PORTAL

**Power BI, Azure machine learning loT, Power Automate, Bots, and more to solve the challenges Healthcare professionals face.** 

- •Use Case 1 Intake
- •Use Case 2 Practitioner
- •Use Case 3 Encounter (loT)
- •Use Case 4 Referral
- •Use Case 5 Azure loT

#### INTRODUCTION TO HCA CANVAS APP

#### HCA FEATURES OVERVIEW

**Portals extend Dynamics 365 to external users to access, read, and update content and data. This module explores how patients and practitioners may utilize the portal to access patient and case records, devices, diagnostics, and even knowledge articles that could answer their questions and provide documentation**.

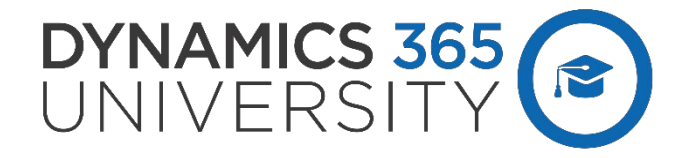

*©2019 PowerObjects; An HCL Technologies Company. All rights reserved. Unauthorized use prohibited.*

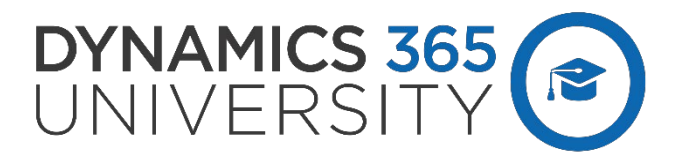

*Agenda is tentative and subject to changes based upon learner comprehension; instructor's discretion; and other factors. Order; pace; content; and timeline subject to change.*

Using a Predefined BI dashboard and Final Q&A, roadmap, and next steps. **data set, we will explore how Power BI can provide powerful insights and visualizations of patient readings, vital trends, risk assessments, and more.** 

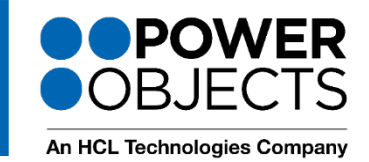

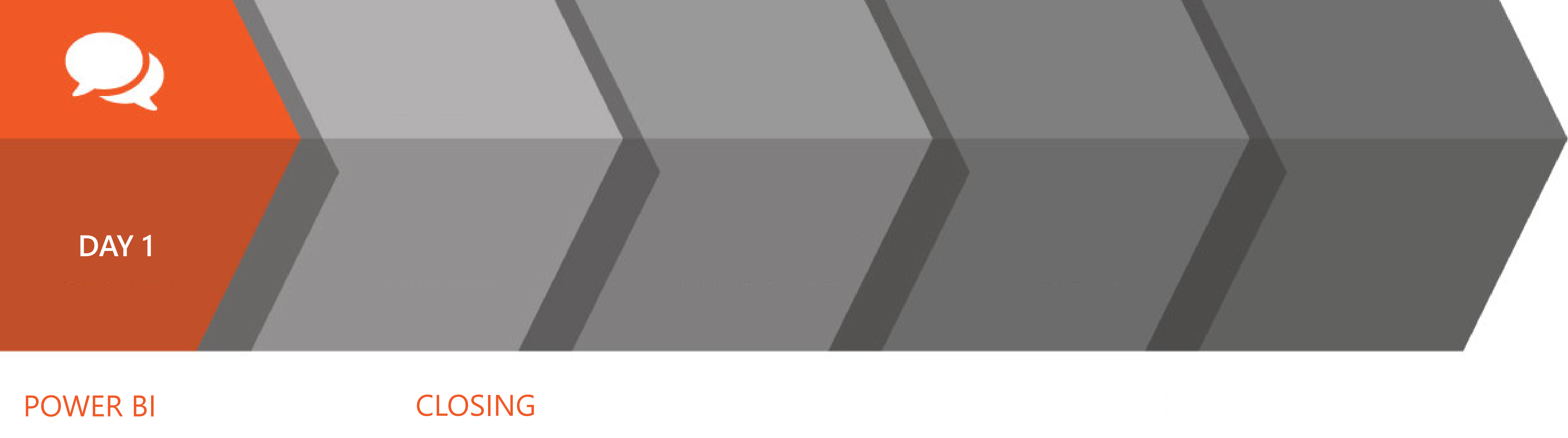

# DYNAMICS 365

Dynamics 365 University is designed to be foundational training for those responsible for implementing and supporting Dynamics 365 within your organization. Dynamics 365 University focuses on out-of-the-box features and functionality training for your core team. Participants get an understanding of how the Dynamics 365 processes and architecture can be leveraged and customized to support your unique organizational processes.

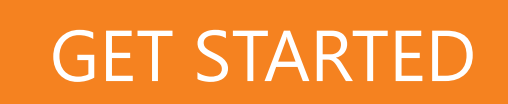

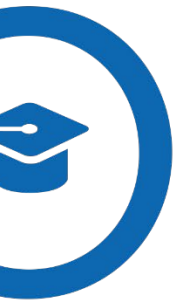